# *Решение задачи №14 «Линейный алгоритм формального исполнителя»* **Информатика ОГЭ 9 класс**

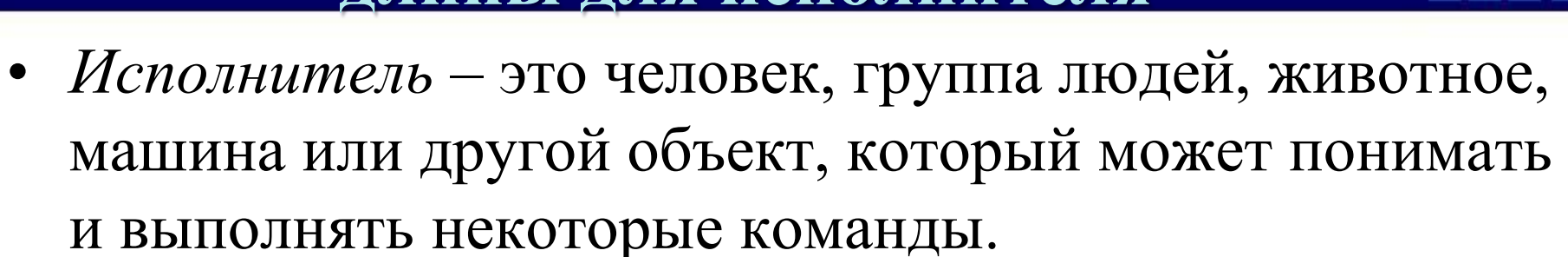

- *Алгоритм* это понятие, обозначающее подборку инструкций, которые необходимо выполнять человеку для того, чтобы решить определенную задачу.
- В *линейном алгоритме* все команды выполняются последовательно друг за другом.

- У исполнителя Делитель две команды, которым присвоены номера:
	- **1. раздели на 2**

#### **2. вычти 1**

Первая из них уменьшает число на экране в 2 раза, вторая уменьшает его на 1. Исполнитель работает только с натуральными числами.

Составьте алгоритм получения из **числа 65 числа 4**, содержащий не

более 5 команд. В ответе запишите только номера команд.

*(Например, 12112 – это алгоритм:*

*раздели на 2*

*вычти 1*

*раздели на 2*

*раздели на 2*

*вычти 1,*

*который преобразует число 42 в число 4).*

Если таких алгоритмов более одного, то запишите любой из них.

- У исполнителя Делитель две команды, которым присвоены номера: 1. раздели на 2
	- 2. вычти 1
	- Составьте алгоритм получения из числа 65 числа 4, содержащий не более 5 команд. В ответе запишите только номера команд.

Решение:

- если число четное, то делим его на 2 (команда 1), если нечетное, то вычитаем 1 (команда 2).
- 1) 65 число нечетное, поэтому вычитаем 1 и получаем 64 (команда 2) 2) 64 четное, делим на 2 получаем 32 (команда 1)
	- 3) 32 четное, делим на 2 получаем 16 (команда 1)
	- 4) 16 четное, делим на 2 получаем 8 (команда 1)
	- 5) 8 четное, делим на 2 получаем 4 (команда 1)

Таким образом получаем следующую последовательность номеров команд  $-21111$ .

Ответ: 21111

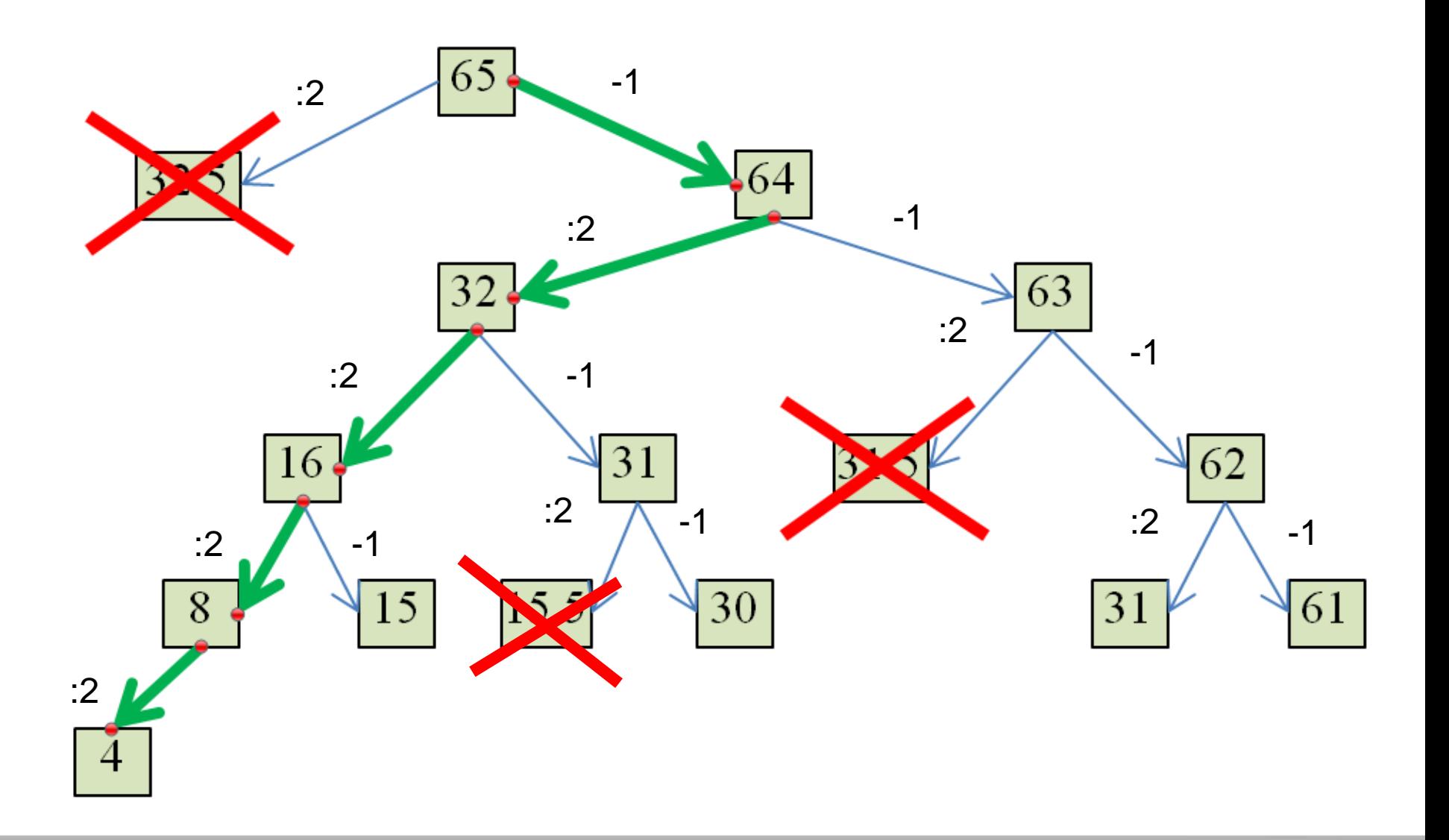

- У исполнителя Калькулятор две команды, которым присвоены номера:
- 1. прибавь 3
- 2. умножь на 4
- Выполняя первую из них, Калькулятор прибавляет к числу на экране 3, а выполняя вторую, умножает его на 4. Запишите порядок команд в программе получения из числа 3 числа 57, содержащей не более 6 команд, указывая лишь номера команд.
- Решение: попробуем решить задачу «обратным ходом», начав с числа 57;
- очевидно, что последняя команда сложение (прибавь 3), получим 54;
- число 54 также не делится на 4, поэтому предыдущая команда тоже сложение (прибавь 3), получим 51;
- Число 51 также не делится на 4, поэтому предыдущая команда тоже сложение (прибавь 3), получим 48;

 $3 \rightarrow 12 \rightarrow 48 \rightarrow 51 \rightarrow 54 \rightarrow 57$ 

- 48:4=12 (умножь на 4);
- 12:4=3 (умножь на 4).
	- Ответ записываем в обратном порядке 22111

- У исполнителя Квадратор две команды, которым присвоены номера:
- **1. прибавь 1**
- **2. возведи в квадрат**
- Составьте алгоритм получения из числа 3 числа 84, содержащий не более 5 команд. В ответе запишите только номера команд.
- *Решение*: (обратный ход)
- $84 1 = 83$
- $83-1=82$
- $82 1 = 81$
- Корень из 81 равен 9.  $\vert$  2
- Корень из 9 равен 3.  $\vert$  2
- Ответ: 22111

- У исполнителя Квадратор две команды, которым присвоены номера:
- 1. возведи в квадрат
- 2. вычти 2
- Составьте алгоритм получения из числа 7 числа 79, содержащий не более 5 команд. В ответе запишите только номера команд.

14. У исполнителя Вычислитель две команды, которым присвоены номера:

```
1. умножь на 4,
```

```
2.прибавь 1.
```
Первая из них увеличивает число на экране в 4 раза, вторая увеличивает его на 1. Составьте алгоритм получения из числа 2 числа 17, содержащий не более 4 команд. В ответе запишите только номера команд.

```
Например, 2212 - 3то алгоритм
   прибавь 1
   прибавь 1
   умножь на 4
   прибавь 1,
который преобразует число 1 в 13. Если таких алгоритмов более одного,
то запишите любой из них.
```
14. У исполнителя Вычислитель две команды, которым присвоены номера:

- 1. умножь на 3,
- $2.$  вычти 5

Первая из них увеличивает число на экране в 3 раза, вторая уменьшает его на 5. Составьте алгоритм получения из числа 3 числа 31, содержащий не более 5 команд. В ответе запишите только номера команд.

```
Например, 11211 - 3то алгоритм
умножь на 3
умножь на 3
вычти 5
умножь на 3
умножь на 3,
```
который преобразует число 1 в 36.

Если таких алгоритмов более одного, то запишите любой из них.

У исполнителя Увеличитель две команды, которым присвоены номера:

1. прибавь 4

14

2. умножь на 3

Первая из них увеличивает число на экране на 4, вторая увеличивает его в 3 раза. Составьте алгоритм получения из числа 5 числа 39, содержащий не более 5 команд. В ответе запишите только номера команд. (Например, 121 — это алгоритм: прибавь 4 умножь на 3 прибавь 4, который преобразует число 2 в число 22.)

Если таких алгоритмов более одного, то запишите любой из них.

У исполнителя Квадратор две команды, которым присвоены номера:

1. зачеркни справа

14

2. возведи в квадрат

Первая из них удаляет крайнюю правую цифру числа на экране, вторая — возводит число во вторую степень. Составьте алгоритм получения из числа 721 числа 16, содержащий не более 5 команд. В ответе запишите только номера команд.  $(Hanpumep, 12121 -3mo a<sub>1</sub>zopum.$ зачеркни справа возведи в квадрат зачеркни справа возведи в квадрат зачеркни справа, который преобразует число 73 в 1.) Если таких алгоритмов более одного, то запишите любой из них.

$$
72\sqrt{ } \longrightarrow 72 \longrightarrow 7^2=49 \longrightarrow 49 \longrightarrow 4^2=16
$$

*Ответ*: 11212

У исполнителя Вычислитель две команды, которым присвоены номера:

#### 1. приписать 3

#### 2. вычесть 1

Первая из них приписывает к числу на экране справа цифру 3, вторая — вычитает из него 1.

Запишите порядок команд в алгоритме получения числа 623 из числа 8, содержащем не более 5 команд, указывая только номера команд (например, 21222 - это алгоритм:

- 2. вычесть 1
- 1. приписать 3
- 2. вычесть 1
- 2. вычесть 1
- 2. вычесть 1

который преобразует число 4 в число 30).

Если таких алгоритмов более одного, запишите любой из них.

#### **Источники**

- 1. Информатика и ИКТ. Подготовка к ОГЭ-2016. 9 класс. 14 тренировочных вариантов. / Под ред. Л.Н. Евич, С.Ю. Кулабухова. – Ростов-на-Дону: Легион, 2016.
- 2. ОГЭ. Информатика и ИКТ: типовые экзаменационные варианты: 10 вариантов / С.С. Крылов, Т.Е. Чуркина – М.: Издательство «Национальное образование», 2017.
- 3. Тренировочные и диагностические работы МИОО 2013-2016гг.
- 4. [http://www.fipi.ru/content/otkrytyy-bank-zadaniy-oge](http://kpolyakov.narod.ru/) открытый банк заданий ОГЭ.
- 5. <http://www.videouroki.net/> Видеоуроки в Интернет для учителей и школьников.
- 6. <http://kpolyakov.spb.ru/school/oge.htm> Сайт К. Полякова
- 7. <http://foxford.ru/> Центр онлайн-обучения Фоксфорд
- 8. <http://infbu.ru/> Информатик БУ